# El Cifrador Homofónico Multiple (HomofoniX)<br>cifrador táctico seguro. El Cifrador Homofónico Multiple<br>"HomofoniX". "HomofoniX".

El Cifrador Homofónico Multiple (HomofoniX)<br>
Como diseñar un cifrador táctico seguro. El Cifrador Homofónico Multiple<br>
"HomofoniX".<br>
Se tiene la falsa creencia de que un cifrado manual es siempre fácil de romper. Esta<br>
cre **El Cifrador Homofónico Multiple (HomofoniX)**<br> **Se tiene la falsa creencia de que un cifrador manual es siempre fácil de romper. Esta<br>
a es totalmente falsa y la historia nos ha dado varios ejemplos de documentos cifrados<br> Como diseñar un cifrador táctico seguro. El Cifrador Homofónico Multiple**<br> **Como diseñar un cifrador táctico seguro. El Cifrador Homofónico Multiple**<br> **Comofónix**<br>
Se tiene la falsa creencia de que un cifrado manual es si **El Cifrador Homofónico Multiple (Homofonix)**<br> **Como diseñar un cifrador táctico seguro. El Cifrador Homofónico Multiple**<br> **"HomofoniX".**<br>
Se tiene la falsa creencia de que un cifrado manual es siempre fácil de romper. Est **El Cifrador Homofónico Multiple (Homofonix)**<br> **Como diseñar un cifrador táctico seguro. El Cifrador Homofónico Multiple**<br> **"HomofoniX".**<br>
Se tiene la falsa creencia de que un cifrado manual es siempre fácil de romper. Es **El Cifrador Homofónico Multiple (Homofonix)**<br> **Como diseñar un cifrador táctico seguro. El Cifrador Homofónico Multiple**<br> **Alternation Comofonix**<br>
Se tiene la falsa creencia de que un cifrado manual es siempre fácil de **El Cifrador Homofónico Multiple (Homofonix)**<br> **Como diseñar un cifrador táctico seguro. El Cifrador Homofónico Multiple**<br>
"Homofoni**X**".<br>
Se tiene la falsa creencia de que un cifrado manual es siempre fácil de romper. Es **El Cifrador Homofónico Multiple (Homofonix)**<br>**Como diseñar un cifrador táctico seguro. El Cifrador Homofónico Multiple**<br>
Se tiene la falsa creencia **clave** un cifrado manual es siempre fácil de romper. Esta<br>
creencia es **El Cifrador Homofónico Multiple (Homofonix)**<br>**Como diseñar un cifrador táctico seguro. El Cifrador Homofónico Multiple**<br> **Como diseñar un cifrador táctico seguro.** El Cifrador Homofónico Multiple<br> **Como diseñar en este t El Cifrador Homofónico Multiple (Homofonix)**<br> **Como diseñar un cifrador táctico seguro. El Cifrador Homofónico Multiple**<br> **"Homofonix".**<br>
Se tiene la falsa greencia de que un cifrado manual es siempre fácil de romper. Es **El Cifrador Homofónico Multiple (Homofonix)**<br> **Como diseñar un cifrador táctico seguro. El Cifrador Homofónico Multiple**<br> **Como diseñar un cifrador táctico seguro. El Cifrador Homofónico Multiple**<br> **Como cifrados** invent **El Cifrador Homofónico Multiple (Homofonix)**<br>**Como diseñar un cifrador táctico seguro. El Cifrador Homofónico Multiple**<br> **"HomofoniX".**<br>
Se tiene la falsa ercencia de que un eifrado manual es siempre fácil de romper. Est **El Cifrador Homofónico Multiple (HomofoniX)**<br>**Como diseñar un cifrador táctico seguro. El Cifrador Homofónico Multiple**<br> **"HomofoniX".**<br>
Se tiene la falsa creencia de que un cifrado manual es siempre fácil de romper. Est **El Cifrador Homofónico Multiple (Homofonix)**<br>**Como diseñar un cifrador táctico seguro. El Cifrador Homofónico Multiple**<br>
"**Homofonix".** Se tiene la falsa creencia de que un cifrado manual es siempre fácil de romper. Esta En carrator included of **Comparison** (**Comparison**) **Comparison** (**Comparison** (**Comparison Comparison** (**Comparison Comparison** (**Comparison Comparison** (**Comparison Constant) Comparison** (**Comparison Constan Como diseñar un cifrador táctico seguro. El Cifrador Homofónico Multiple**<br> **"HomofoniX".**<br>
Se tiene la falsa creencia de que un cifrado manual es siempre fácil de romper. Esta<br>
creencia es totalmente falsa y la historia **Como diseñar un cifrador táctico seguro. El Cifrador Homofónico Multiple**<br>
"**HomofoniX**".<br>
Se is total a falsa crecencia de que un cifrado manual es siempre fácil de romper. Esta<br>
creencia es totalmente falsa y la hist **Si e** iene la falsa creencia de que un cifrado manual es siempre fácil de romper. Esta a cs totalmente falsa y la historia nos ha dado varios cjemplos de documentos cifrados on el en sigue nu guerdando sus secretos. Si e Se tiene la falsa creencia de que un cifrado manual es siempre fácil de romper. Esta<br>creencia es totalmente falsa y la historia nos ha dado varios ejemplos de documentos cifrados<br>que hoy en día siguen guardando sus secreto Se tiene la falsa ereconeia de que un eifrado manual es siempre fácil de romper. Esta<br>que norencia es totalmente falsa y la historia nos ha dado varios ejemplos de documentos cifrados<br>que hoy en día siguen guardando sus se en general, el problema de su poca versatilidad. El método más parecido a un código, desde el eviso de cifra, a mais a mais a mais a mais a mais a mais a mais a mais a solution of the punkala monorection y<br>solve todo en determinados cifrados, como los homófonicos, hay demasiada inconcreción y<br>simbigitedad lo que no solve to do en energio are assessed to a converte in proparities are nos de un resultado correction Is ambigiadad lo que no permite hacer un criptoanalists que nos de un resultado correcto. La fortaleza de un crimado depen sortico de a construmente variative sea from the state intercept and the constrained and the constrained and the constrained and the constrained and the constrained and the constrained and the constrained and the constrain and the method of the stable and the computer and also the stable derivation of contener and also by evidentmenter, la fortaleza del propio algorithmenter and calculate of the derivation de effra. En este texto vannos a ve orianza de ar unitar de pensare de varia varia de varia varia de varia de varia de del propio algoritmo<br>elaves, el tráfico generado con cada clave y, evidentemente, la fortaleza del propio algoritmo<br>de eifra. En este texto The set extra consequent of the set alegar and the proposition of the set of the set of the set alegar que consided ou momber que suera a personaje de Asterix, y que anua due on sea pretendentos and a inveneribuildad que

mismo. Sin embargo, eso no es del todo cierto. En primer lugar una tabla de homófonos nos accerarios a la invencibilidad que caracteriza al pequeño galo. Entenderenos como cifrador<br>accerarios a la invencibilidad que caracteriza al pequeño galo. Entenderenos como en el caso<br>debe poder hacers en condiciones en la reventaría una sola de concerciones and sola letra. En percentes and contracts concercing detection aquel cultures not incorrect concercions and solar particles agains on miximo y que despote particles agains and solar mea

de be poter vary senses and the sense and the sense and the method of the poter hacts on confusions on a method in the method of the method of the seguridad. No se tratade mane to sense material that a controllation that s sieme transformation of the mane and the mane and the spatial mane of the spatial mane and the seguridad. No se trata de una nueva técnica para haser una cifrador con una deplicate as eque los mensajes son cortos y están s acabar of the translation of the strate and strategies of the control of the separation. The detail and No se trata de una nueva técnica para hacer un cifrador, sino de aplicar las stenicas elementos chara diseñar un siste seguridad. No se trata de un suevie var are peaces para para para para para para para distincia seguridad. No se trata de una nueva técnica para hacer un cifrador, sino de aplicar las técnicas casi dissistema de ma nueva t esignana a la rema a tamba a la rema a contenta para a contenta del sistema diselacias para diselara un sistema lo sufficientemente seguro.<br>
Si estudiamos la historia el mejor método de ciritado en condiciones ideales, es Fun extraines an function de la traine variante base. Esto esta hojas individuales de lótico. Al no haber ningua relacion entre el texto tiente y el eifrado es muy at reconstrucción de des minima relacion entre el texto t s sin duda el codigo. Al no haber iniguma relación entre el texto fuente y el cifrado es muy<br>dificil la reconstrucción de éste si tiene suficientes términos. Sin embargo, los códigos tienen,<br>en general, el problema de su p de a calculate the state in the state in the state in the state is the state of the state in peneral, el problem de supos versatilidad. El método más parceido a un código, desde el en eneral, el parte de sistemas de cifra, atrama atravela es sintera ser a sinte sintera ser a sinte a sinte de la derecha:<br>any estado a un código, desde el<br>equito de vista de los sistemas de ciria, es quizás la tabla de homófonos. Partierons de éste<br>emétodo, pero

Sompto to make you allow the cost nonconcertation of these siempre el misino, allow the chemical del sistema biase. Exto se una consecuencia de la tendencia havanana a la repetición, no de la debilidad del sistema en sí.<br>

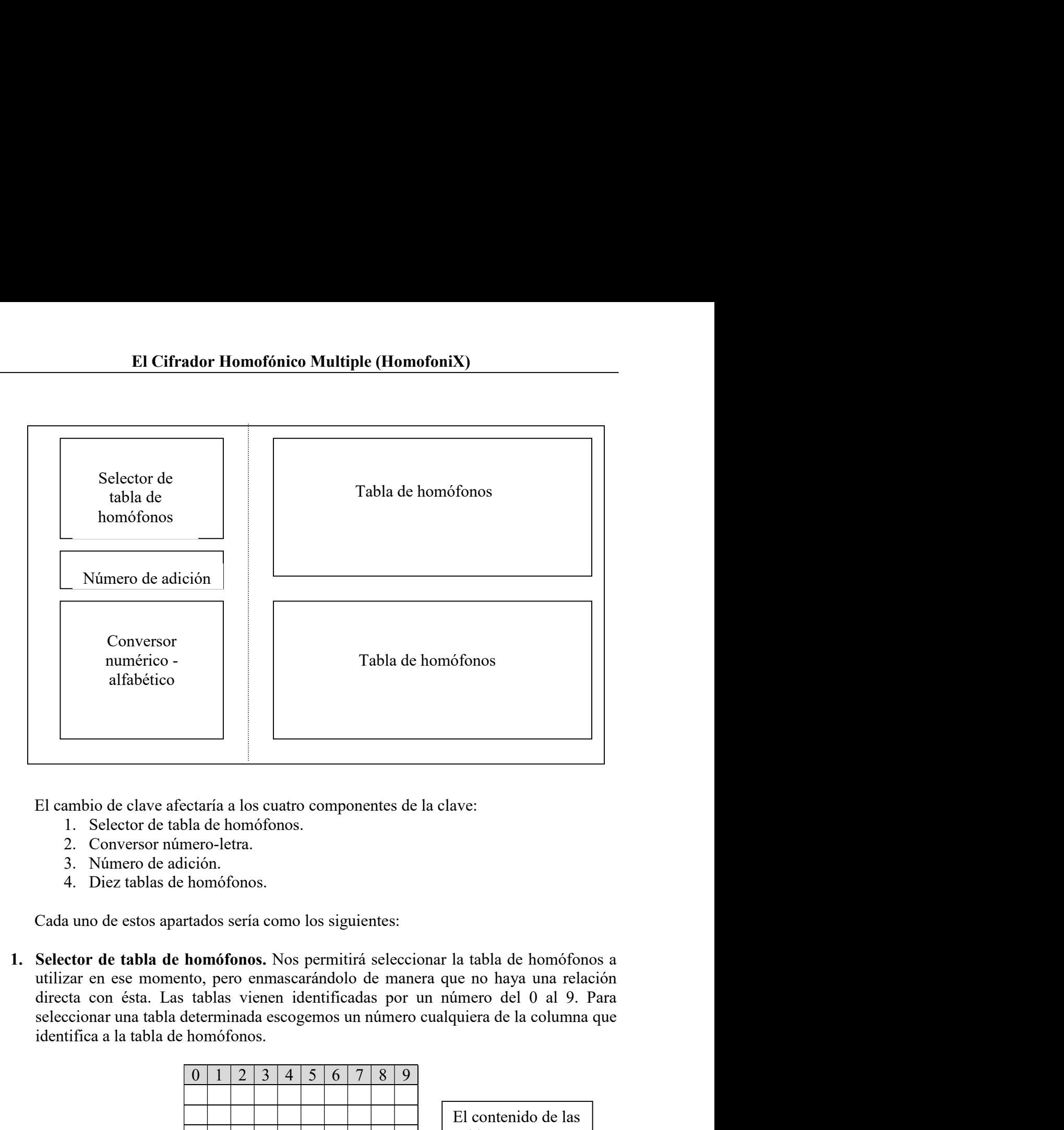

- 
- 
- 
- 

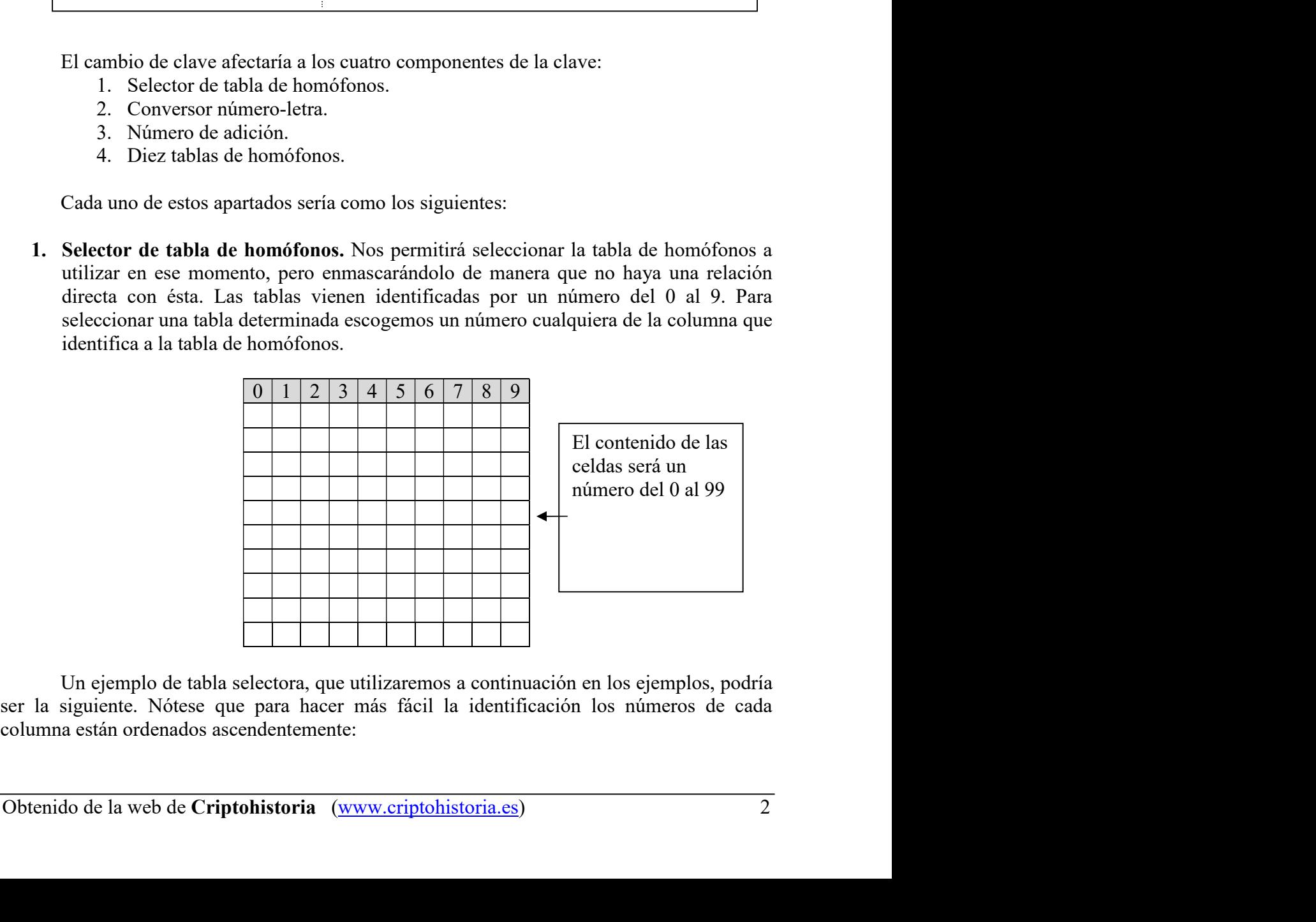

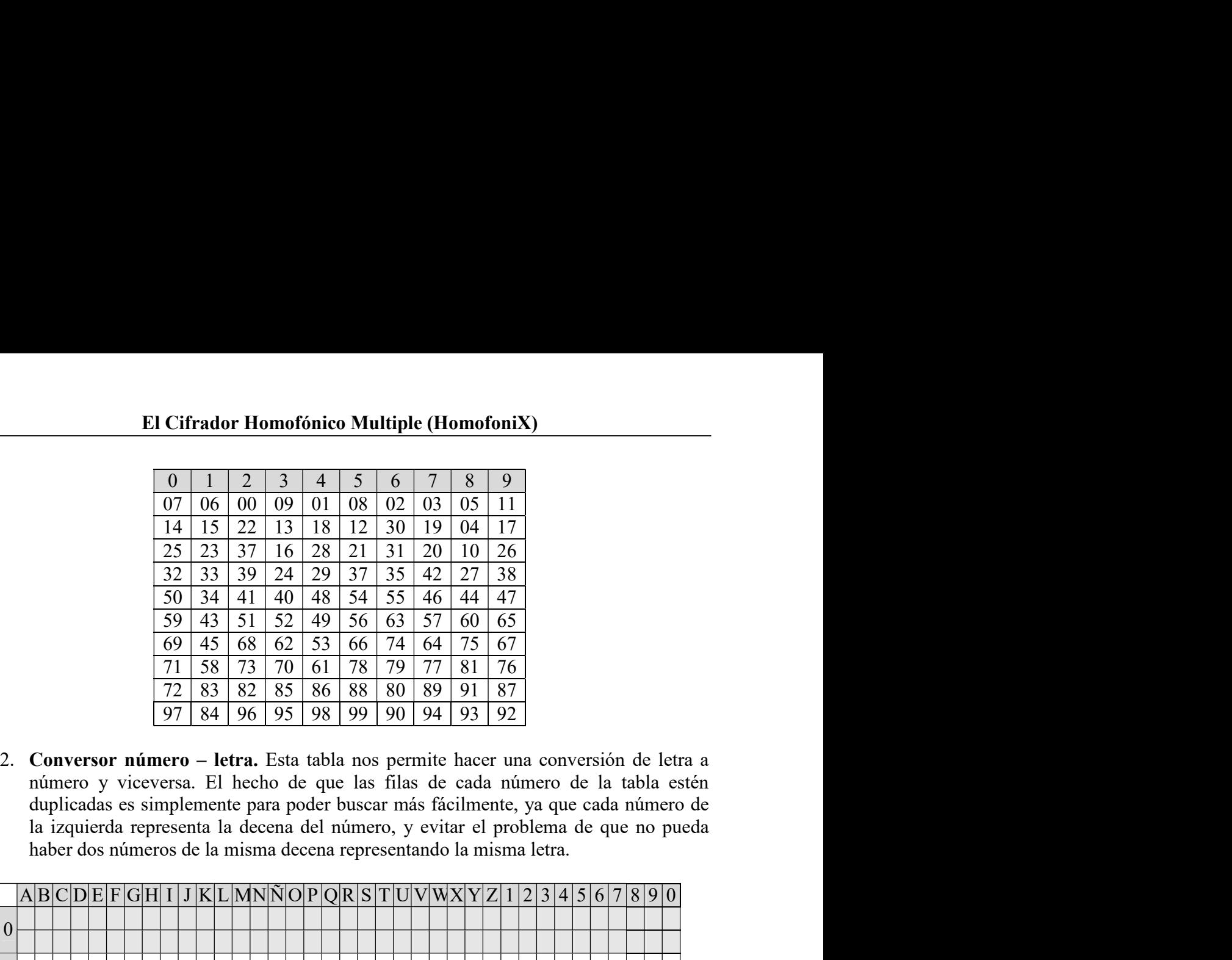

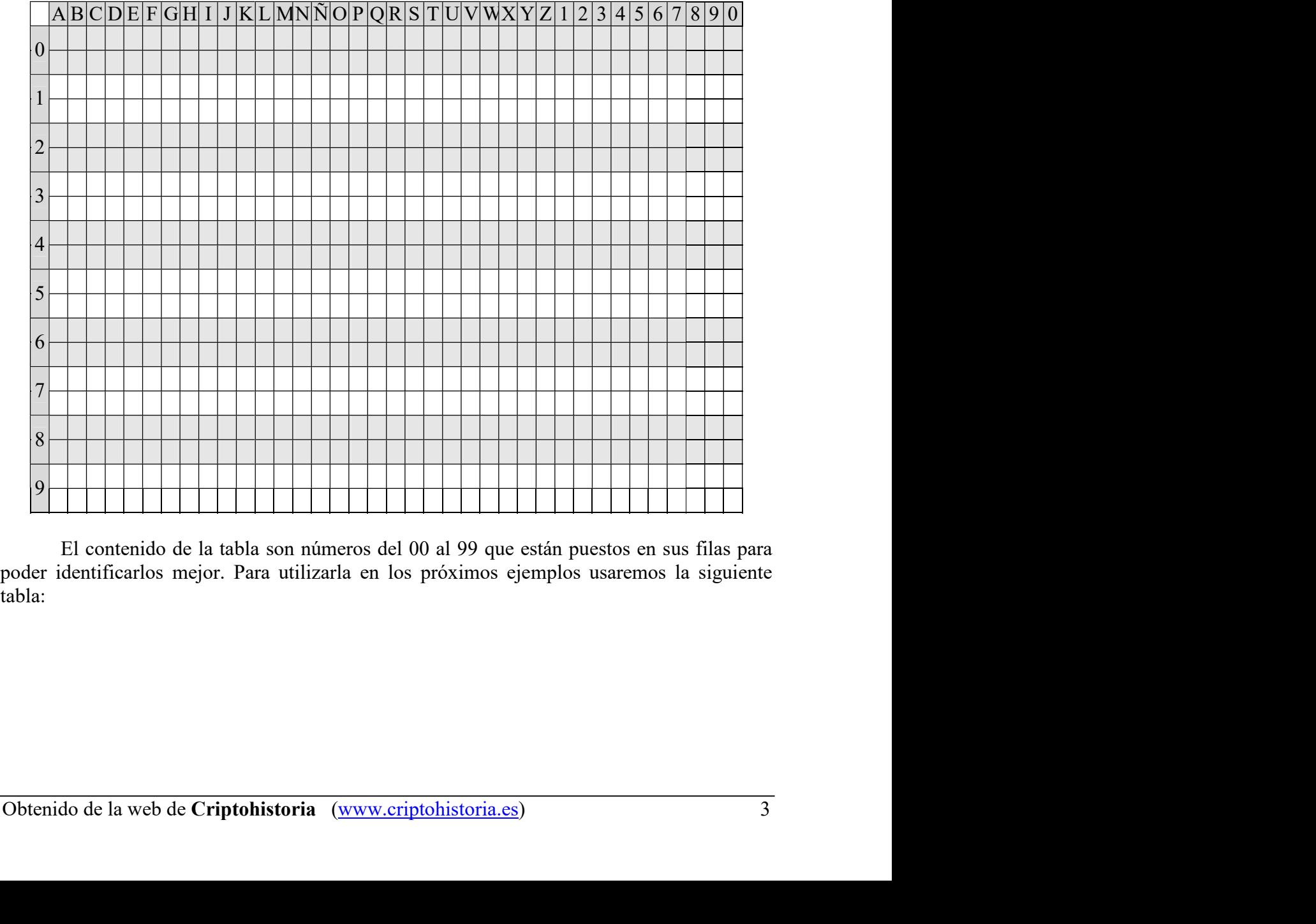

tabla:

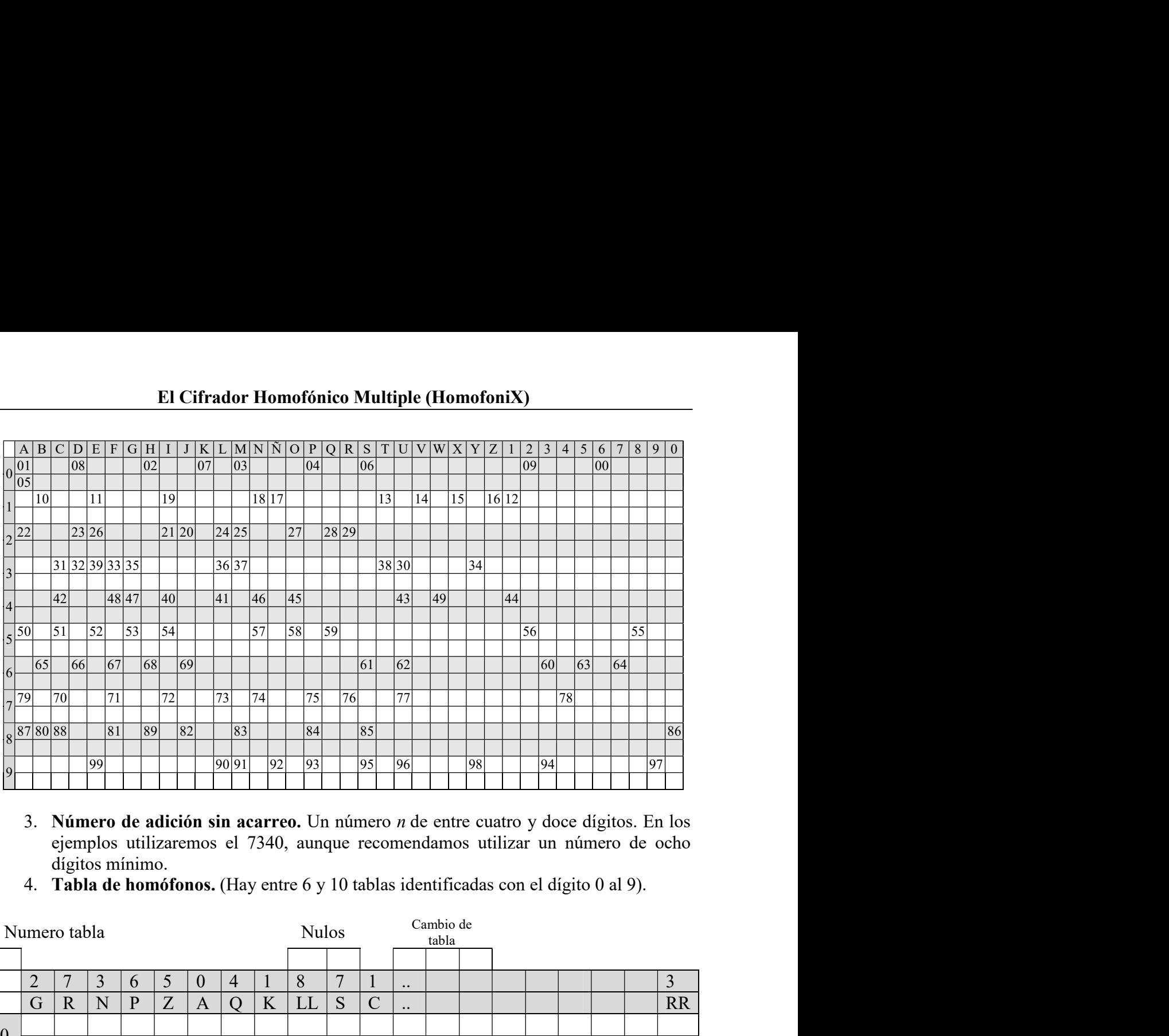

- 
- 

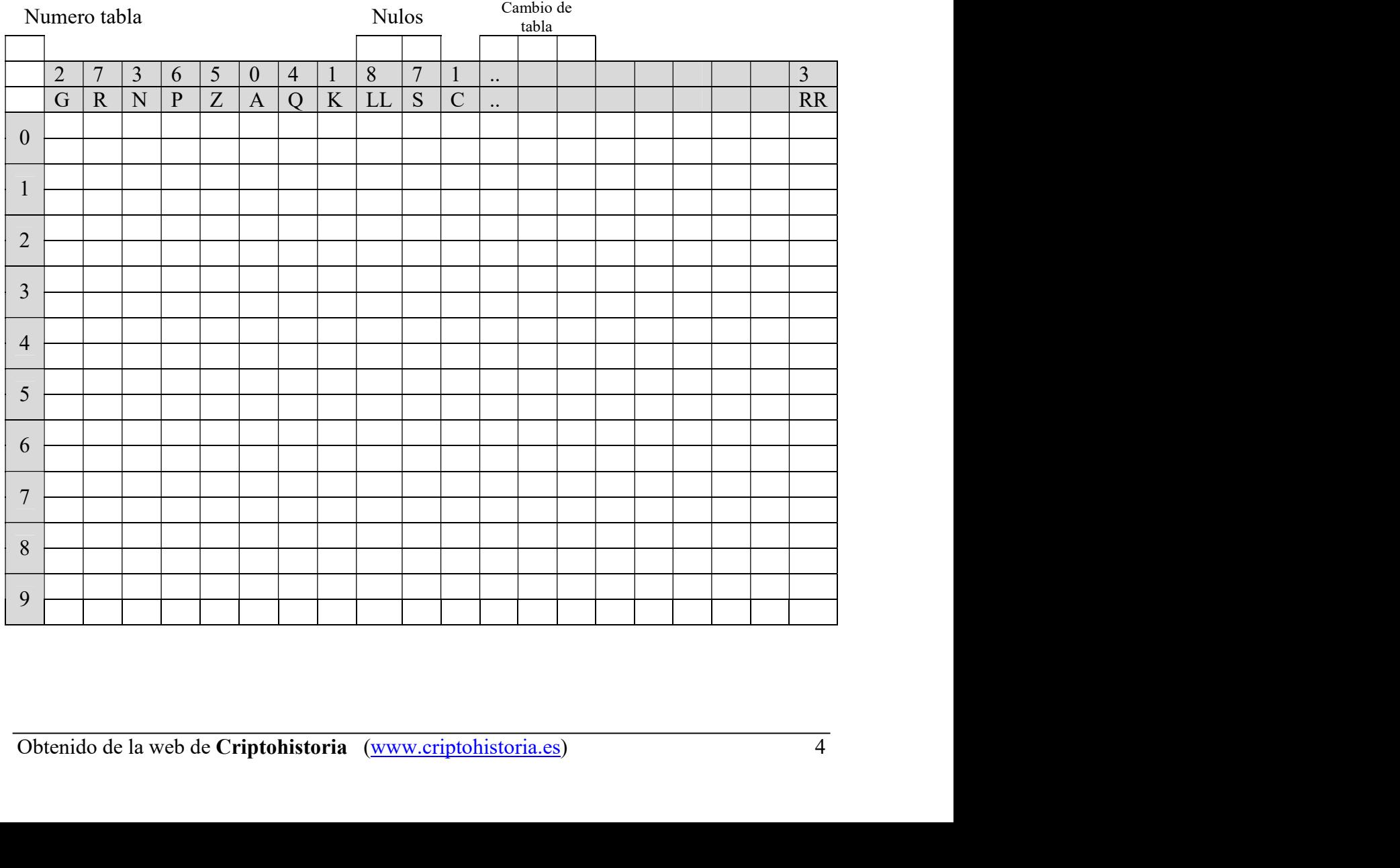

El Cifrador Homofónico Multiple (HomofoniX)<br>30 columnas con dos filas por cada número. Esto permite evitar un<br>ementaciones de tablas de homófonos, que en general solo tenían una<br>quiera, pongamos la e, estaba representada p El Cifrador Homofónico Multiple (HomofoniX)<br>La tabla tiene 30 columnas con dos filas por cada número. Esto permite evitar un<br>na de las implementaciones de tablas de homófonos, que en general solo tenían una<br>una letra cualq El Cifrador Homofónico Multiple (HomofoniX)<br>La tabla tiene 30 columnas con dos filas por cada número. Esto permite evitar un<br>problema de las implementaciones de tablas de homófonos, que en general solo tenían una<br>fila. Si **El Cifrador Homofónico Multiple (HomofoniX)**<br>La tabla tiene 30 columnas con dos filas por cada número. Esto permite evitar un<br>problema de las implementaciones de tablas de homófonos, que en general solo tenían una<br>fila. S **El Cifrador Homofónico Multiple (HomofoniX)**<br>
La tabla tiene 30 columnas con dos filas por cada número. Esto permite evitar un<br>
problema de las implementaciones de tablas de homófonos, que en general solo tenían una<br>
fil **El Cifrador Homofónico Multiple (HomofoniX)**<br>La tabla tiene 30 columnas con dos filas por cada número. Esto permite evitar un<br>problema de las implementaciones de tablas de homófonos, que en general solo tenían una<br>fila. S El Cifrador Homofónico Multiple (HomofoniX)<br>La tabla tiene 30 columnas con dos filas por cada número. Esto permite evitar un<br>problema de las implementaciones de tablas de homófonos, que en general solo tenían una<br>fila. Si El Cifrador Homofónico Multiple (HomofoniX)<br>
La tabla tiene 30 columnas con dos filas por cada número. Esto permite evitar un<br>
problema de las implementaciones de tablas de homófonos, que en general solo tenían una<br>
fila. **El Cifrador Homofónico Multiple (HomofoniX)**<br>
La tabla tiene 30 columnas con dos filas por cada número. Esto permite evita<br>
problema de las implementaciones de tablas de homófonos, que en general solo tenían<br>
fila. Si una **El Cifrador Homofónico Multiple (Homofonix)**<br>
La tabla tiene 30 columnas con dos filas por cada número. Esto permite evitar un<br>
ana de las implementaciones de tablas de homófonos, que en general solo tenían una<br>
una letr **El Cifrador Homofónico Multiple (HomofoniX)**<br>La tabla tiene 30 columnas con dos filas por cada número. Esto permite evitar un<br>problema de las implementaciones de tablas de homófonos, que en general solo tenían una<br>fila. **El Cifrador Homofónico Multiple (Homofonix)**<br>
La tabla tiene 30 columnas con dos filas por cada número. Esto permite evitar un<br>
problema de las implementaciones de tablas de homófonos, que en general solo tenían una<br>
fil **El Cifrador Homofónico Multiple (Homofonix)**<br>
La tabla tiene 30 columnas con dos filas por eada número. Esto permite evitar un<br>
problema de las implementacions de tablas de homófonos, que en general solo tenía una<br>
fila.

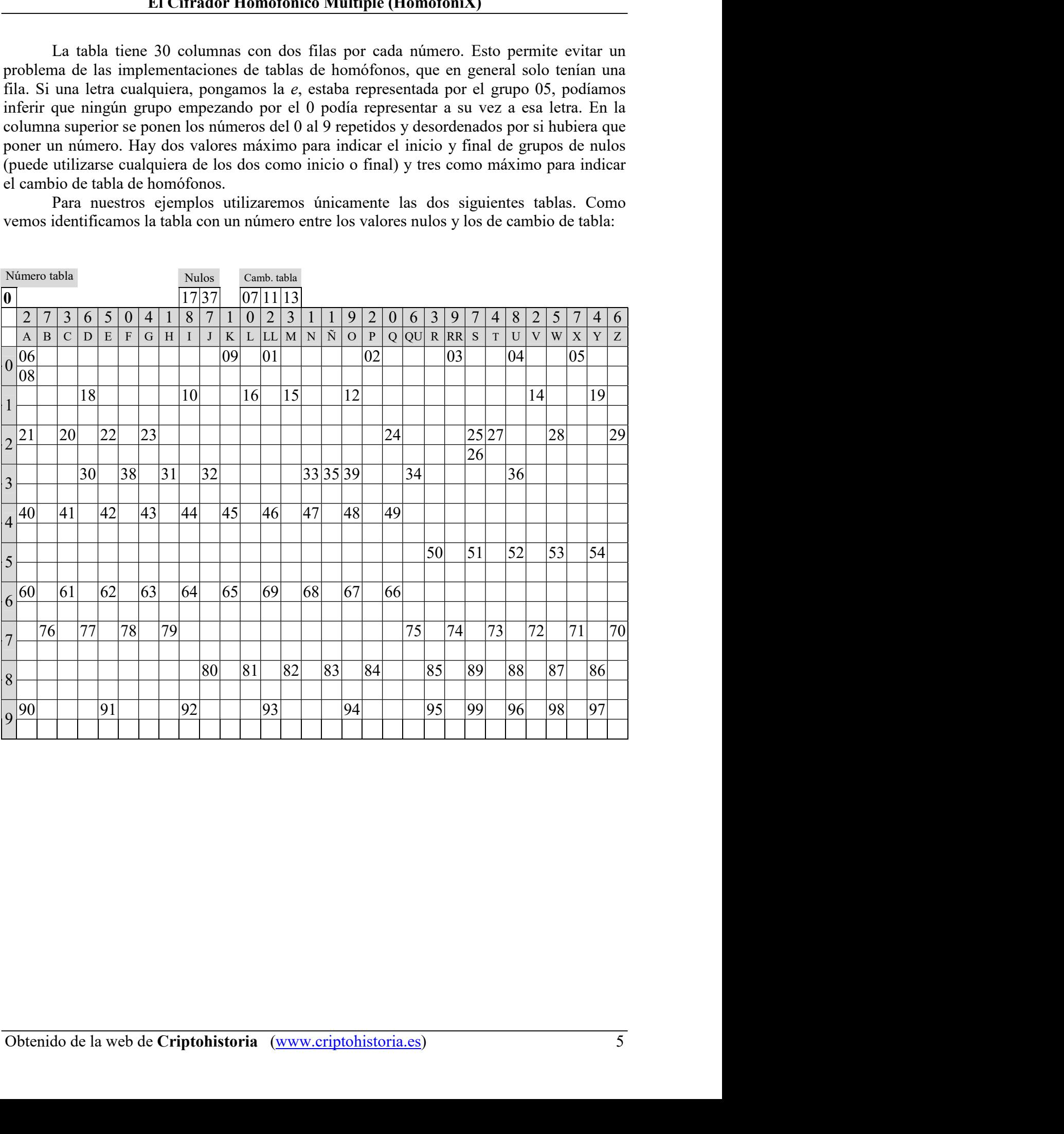

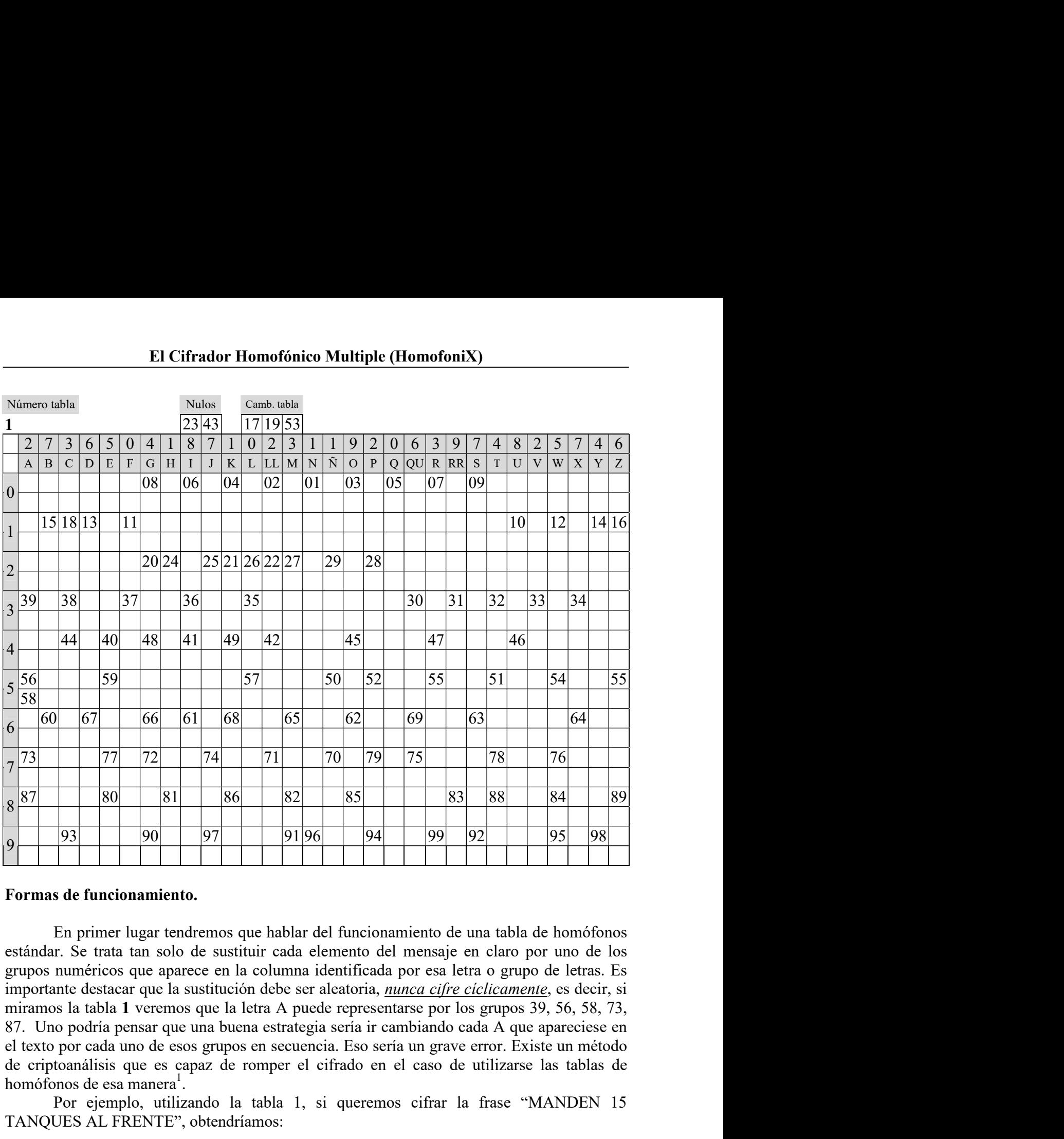

el texto por cada uno de esos grupos en secuencia. Eso sería un grave error. Existe un método<br>de criptoaniláis que es capaz de romper el cifrado en el caso de utilizarse las tablas de<br>homófonos de esa manera .<br>TANQUES AL de criptoanálisis que es capaz de romper el cifrado en el caso de utilizarse las tablas de homófonos de esa manera1 277 72 74 71 70 79 75 78 78 76<br>
80 81 86 82 85 93 88 84 89<br>
91 90 97 9 196 94 99 92 95 98<br>
92 95 98<br>
81 **e funcionamiento.**<br>
En primer lugar tendremos que hablar del funcionamiento de una tabla de homófonos<br>
1. Se trata t TANQUES AL FRENTE", obtendríamos: 93 93 90 97 9196 94 99 92 95 98 98<br>
as de funcionamiento.<br>
En primer lugar tendremos que hablar del funcionamiento de una tabla de homófonos<br>
ar. Se trata tan solo de sustituir erada elemento del mensaje en elaro por uno 93 96 96 97 91 96 97 91 96 98 98 98 98 98 98 98 98 98 196 98 196 98 98 98 196 197 11 13 5 11 99 9 92 10 95 98 98 11 14 14 12 15 11 15 11 15 11 16 12 15 11 99 90 12 11 15 11 15 11 9 12 12 13 11 19 19 10 11 21 14 14 14 12 1 **Formas de funcionamiento.**<br>
En primer lugar tendremos que hablar del funcionamiento de una tabla de homófonos<br>
estándar. Se trata tan solo de sustituir eada elemento del mensaje en elaro por uno de los<br>
grupos numéricos En primer lugar tendremos que hablar del funcionamiento de una tabla de homófonos<br>dar. Se trata tan solo de sustituir cada elemento del mensaje en claro por uno de los<br>s numéricos que aparece en la columna identificada po En primer lugar tendremos que hablar del funcionamiento de una tabla de homófonos<br>as numéricos que aparece en la columna identento del mensaje en claro por uno de los<br>s numéricos que aparece en la columna identificada por Example that the state of the state of the state of the state of the state of the state of the state of the state of the state of the state of the state of the state of the state of the state of the state of the state of mizanos la tabla 1 verenos que la detra A puede representarse por los grupos 39, 56, 58, 73,<br>mizanos la tabla 1 verenos que la letra A puede representarse por los grupos 39, 56, 58, 73,<br>el Letto por cada uno de esos grupo

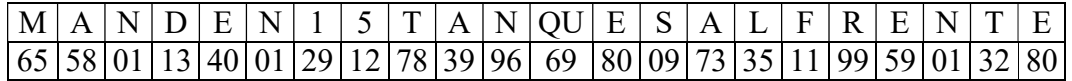

|  |  |  |  |  |  |  |  |  |  |  | $ M A N D E N 1 5 T A N Q U E S A L F R E N T E $                                   |
|--|--|--|--|--|--|--|--|--|--|--|-------------------------------------------------------------------------------------|
|  |  |  |  |  |  |  |  |  |  |  | $\left[27 87 96 67 59 96 04 59 78 58 01 05 46 59 92 39 26 37 47 80 96 51 40\right]$ |

El Cifrador Homofónico Multiple (HomofoniX)<br>el cifrado no tiene por qué ser único, aunque sí el descifrado que no debe<br>d. Véase además que no hemos utilizado nulos, generalmente no usados<br>ófonos, en cuyo caso las variacion El Cifrador Homofónico Multiple (HomofoniX)<br>Como vemos el cifrado no tiene por qué ser único, aunque sí el descifrado que no debe<br>ar a ambigüedad. Véase además que no hemos utilizado nulos, generalmente no usados<br>tablas de El Cifrador Homofónico Multiple (HomofoniX)<br>
Como vemos el cifrado no tiene por qué ser único, aunque sí el descifrado que no debe<br>
dar lugar a ambigüedad. Véase además que no hemos utilizado nulos, generalmente no usados<br> **El Cifrador Homofónico Multiple (HomofoniX)**<br>Como vemos el cifrado no tiene por qué ser único, aunque sí el descifrado que no debe<br>dar lugar a ambigüedad. Véase además que no hemos utilizado nulos, generalmente no usados<br> mayores.

**El Cifrador Homofónico Multiple (HomofoniX)**<br>Como vermos el cifrado no tiene por qué ser único, aunque sí el descifrado que no debe<br>ar a ambigüedad. Véase además que no hemos utilizado nulos, generalmente no usados<br>tabla **El Cifrador Homofónico Multiple (HomofoniX)**<br>
Como vemos el cifrado no tiene por qué ser único, aunque sí el descifrado que no debe<br>
dar lugar a ambigüedad. Véase además que no hemos utilizado nulos, generalmente no usad **El Cifrador Homofónico Multiple (HomofoniX)**<br>
Como vemos el cifrado no tiene por qué ser único, aunque sí el descifrado que no debe<br>
dar lugar a ambigüedad. Véase además que no hemos utilizado nulos, generalmente no usad **El Cifrador Homofónico Multiple (Homofonix)**<br>
Como vemos el cifrado no tiene por qué ser único, aunque si el descifrado que no debe<br>
dar lugar a ambiguedal. Véase además que no bemos utilizado nulos, generalmente no usad **El Cifrador Homofónico Multiple (HomofoniX)**<br>Como vernos el eifrado no tiene por qué ser único, aunque sí el descifrado que no debe<br>dar lugar a ambiguedad. Véase además que no hemos utilizado nulos, generalmente no usado **El Cifrador Homofónico Multiple (HomofoniX)**<br>Como vemos el cifrado no tiene por qué ser único, aunque si el descifrado que no debe<br>dar lugar a ambigüedad. Véase además que no hemos utilizado nulos, generalmente no usados **El Cifrador Homofónico Multiple (HomofoniX)**<br>
Como vemos el cifrado no tiene por qué ser único, aunque si el descifrado que no debe<br>
dar lugar a ambigüedad. Vease además que no hemos utilizado nulos, generalmente no usad **mofónico Multiple (HomofoniX)**<br>
ne por qué ser único, aunque sí el descifrado que no debe<br>
si que no hemos utilizado nulos, generalmente no usados<br>
o caso las variaciones en el cifrado podrían ser mucho<br>
ríamos usando nu **El Cifrador Homofónico Multiple (HomofoniX)**<br>
Como vemos el cifrado no tiene por qué ser único, aunque si el descifrado que no debe<br>
ar a ambigüedad. Véase además que no bemos utilizado nulos, generalmente no usados<br>
sal **El Cifrador Homofónico Multiple (Homofonix)**<br>
Como vemos el cifrado no tiene por qué ser único, aunque si el descifrado que no debe<br>
ar a ambigüedad. Véase además que no hemos utilizado nulos, generalmente no usados<br>
s.<br> Como vernos el cifrado no tiene por qué ser único, aunque si el descifrado que no debe<br>ar a ambiguedad. Véase además que no hemos utilizado nulos, generalmente no usados<br>ablas de homófonos, en cuyo caso las variaciones en no vemos el cifrado no tiene por qué ser único, aunque sí el descifrado que no debe<br>ambigüedad. Véase además que no hemos utilizado nulos, generalmente no usados<br>s de homófonos, en cuyo caso las variaciones en el cifrado or and the same of the same of the same of the same of the same of the same of the same of the same of the same of the same of the same of the same of the same of the same or anyor fortale of Namos a ver above as stration a cumerative considerative in the definite of the mension and a consideration of the scale homófonos, en cuyo caso las variaciones en el cifrado podrían ser mucho seleccionada de homófonos, en cuyo caso las variaciones en de tabla frecuentemente (cifrar entre 10 y 35 letras con est apendina de tabla frances aver abror a por abror and positival con tabla frances surfaces are also mayor fortaleza de cifrado. Es de destacar que se podrá usar nos a ver ahora como cifraríamos usando nuestro algoritmo de cifrado. En realidad<br>ante versátil y nos permite utilizarlo de diferentes maneras. Veremos seis de ellas<br>mayor fortaleza de cifrado. Es de destacar que se podrí Frame and particularization of the differents maneras. Veremos seising the and a bastante versatil y nos permite utilizarlo de differentes maneras. Veremos seising the or a mayor fortaleza de cifrado. Es de destacar que s **Example 10**<br> **Example 20**<br> **Example 20**<br> **Example 20**<br> **Example 20**<br> **Example 20**<br> **Example 20**<br> **Example 20**<br> **Example 20**<br> **Example 20**<br> **Example 20**<br> **Example 20**<br> **Example 20**<br> **Example 20**<br> **Example 20**<br> **Example 20** by the solution of the cluster of the cluster of the selection of the de tabla de homófonos que identificarla en el mensaje astituyendo el número que identifica a la forma de cifrado  $(1, 2, 3, 4, 6, 5)$  por os que identi Les caractes in terminals and formal and the continuation of the control and desirated and the control and determinada posición acordada de antemano.<br>
Clear de cifrado (1, 2, 3, 4 o 5) p<br>
quyendo el número que identifica a

- 
- 
- 
- Exercise or a cambio de cambio de cambio de cambio de concato (i, e, s, s, e, s) and concept unified to enter or a latalla selectora (tabla 1) e incluyéndolo en el origon en latalla de cifrado.<br>
Clifrado Básico (1)<br>
edimie de qua contention and active control of the method of the method of the method of the method of extended a control of the discrete cocionar la tabla de cifrado.<br>
de noméonos (1).<br>
de homófonos (1).<br>
a de homófonos (1) con Cifrado Básico (1)<br>
El procedimiento es el siguiente:<br>
1. Seleccionar la tabla de cifrado.<br>
2. Escoger un número el la clumna que coincida con ese número en el selector<br>
tabla de homófonos (1).<br>
3. Incluirlo como primer g Cifrado Básico (1)<br>
edimiento es el siguiente:<br>
eccionar la tabla de eifrado.<br>
eger un número el a el a columna que coincida con ese número en el selector de<br>
a de homófonos (1).<br>
uirlo como primer grupo cifrado.<br>
abla fr b. Incluir tantos el siguiente:<br>
e de homófonos (1)<br>
e de homófonos (1)<br>
a de homófonos (1)<br>
a del como former grupo cifrado.<br>
a del como former grupo cifrado.<br>
pezar a cifrar el mensaje con la tabla de homófonos seleccion edimiento es el siguiente:<br>eccionar la tabla de cifrado.<br>oger un número de la columna que coincida con ese número en el selector de<br>a de homófonos (1).<br>unio como primer grupo cifrado.<br>elezza a cifrar el mensaje con la tabl
- -
	-
	-
	-
- -
	-
	-

Veamos un ejemplo. Supongamos que queremos eifrar el mensaje "SE ESPERA<br>ATAQUE INFANTERIA PRECEDIDO FUERTE PREPARACION ARTILLERA".<br>
En primer lugar dividiremos el mensaje en tantas partes como queramos para eifrar<br>
ESPERA 1. Seleccionar la tabla de cifrado.<br>
2. Escoger un número de la columna que coincida con ese número en el selector de tabla de homófonos (1).<br>
3. Incluirlo como primer grupo cifrado.<br>
4. Empezar a cifrar el mensaje con la 2. Escoger un número de la achumna que coincida con ese número en el selector de<br>
2. Escoger un número de la columna que coincida con secuencias. Ir cambiando<br>
3. Incluirio como primer grupo cifrado.<br>
4. Empezar a cifrar e En primer grow of the contract of the contract of the stepsets. The step of the step of the step of the step of the step of the step of the step of the step of the step of the step of the step of the step of the step of th cada una de ellas con una tabla de homófonos seleccionada. Ir cambiando<br>
4. Empezar a cifrar el mensaje con la tabla de homófonos seleccionada. Ir cambiando<br>
de tabla frecuentemente (cifrar entre 10 y 35 letras con cada ta France and the tells are the content of the content of the capture of the capture of the content of the content of the content of the content of the content of the content of the content of the content of the content of t Function de vez en cuando nulos tal como se indica en el paso 6.<br>
5. Cambio de clave.<br>
a. Poner el indicativo de cambio de cambio de clave (uno de los tres).<br>
a. Poner el indicativo de cambio de cambio de clave (uno de lo 36 b. Poner un número del selector de tabla de homófonos (1) igual que en el paso 2.<br>
paso 2.<br>
coner el indicativo de cambio de cambio de clave (uno de los tres).<br>
d. Empezar a cifrar con la nueva tabla.<br>
6. Incluini tant c. Poner el indicativo de cambio de cambio de clave (uno de los tres).<br>
6. Inclusión de nulos.<br>
a. Poner indicativo de nulos (uno de los dos).<br>
b. Incluir tantos guyos del cuerpo de la tabla de homófonos como se quiera.<br>

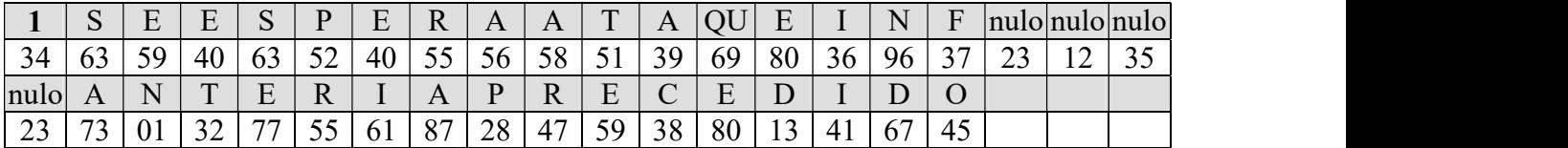

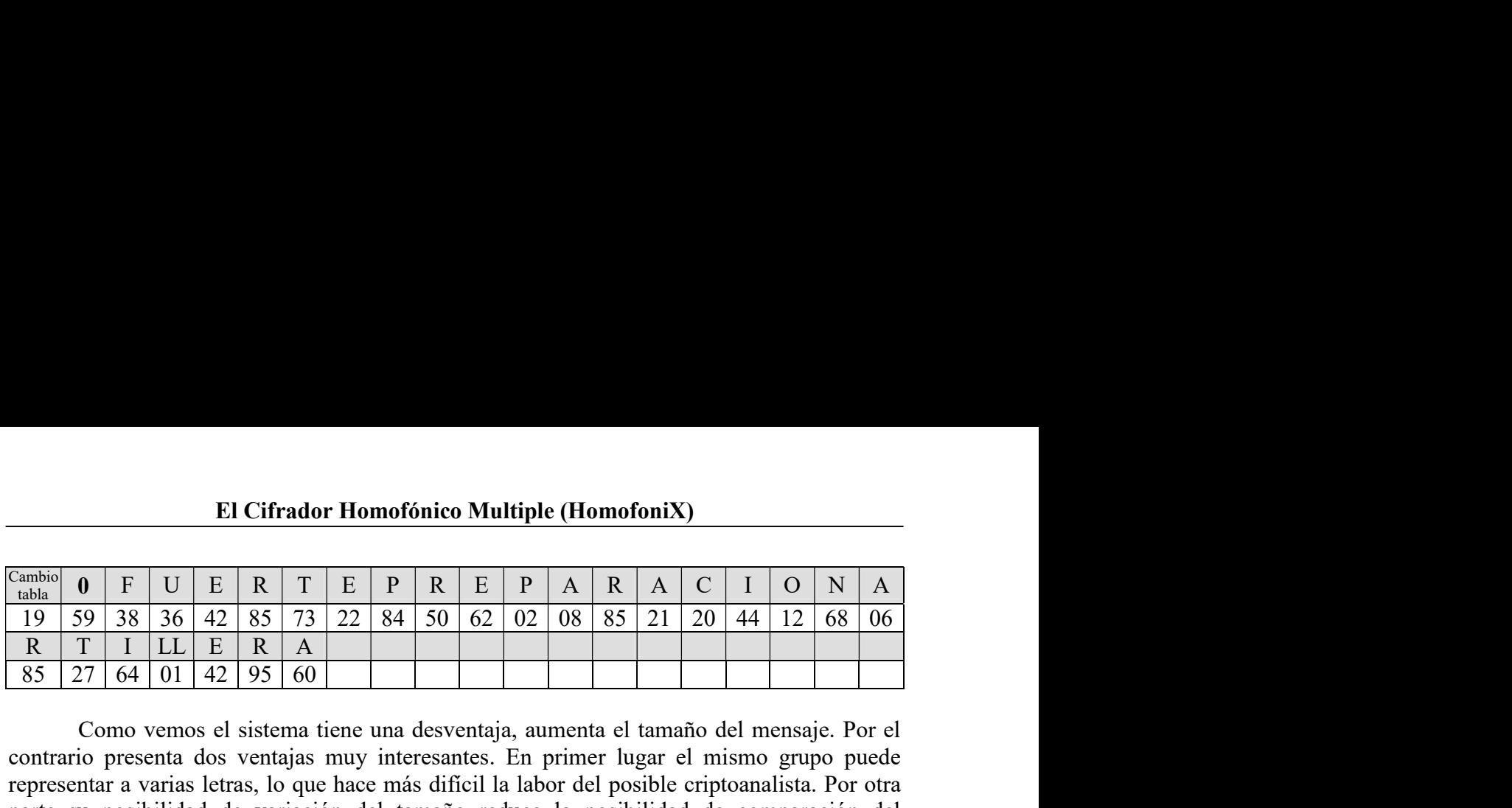

El Cifrador Homofónico Multiple (HomofoniX)<br>
0 F U E R T E P R E P A R A C I O N A<br>
59 38 36 42 85 73 22 84 50 62 02 08 85 21 20 44 12 68 06<br>
T I LL E R A<br>
77 64 01 42 95 60<br>
Como vemos el sistema tiene una desventaja, aum **El Cifrador Homofónico Multiple (HomofoniX)**<br>
Cambia **0 F U E R T E P R E P A R A C I O N A P B P B E P A E P A E P A E P E P A E P E P E EXECUTE A VALUATE CONSTRANT CONSTRANT CONSTRANT CONSTRANT OF A VALUATE R E P A R A C I O N A B B T T I LL E R A A B E E C D C D C B E C C C C C C El Cifrador Homofónico Multiple (HomofoniX)**<br> **Cambio 0 F U E R F E P R E P A R A C I O N A**<br> **P E F A E E P A R A C I O N A**<br> **R T I LL E R A El Cifrador Homofónico Multiple (HomofoniX)**<br> **Cambio 0 F U E R T E P R E P A R A C I O N A**<br> **R T I LL E R A**<br> **SS 27 64 01 42 95 60**<br> **Como vemos el sistema** Morto Homofónico Multiple (HomofoniX)<br>
T E P R E P A R A C I O N A<br>  $\frac{73}{22}$   $\frac{22}{84}$   $\frac{50}{62}$   $\frac{62}{02}$   $\frac{02}{08}$   $\frac{85}{85}$   $\frac{21}{21}$   $\frac{20}{44}$   $\frac{12}{12}$   $\frac{68}{68}$   $\frac{06}{60}$ <br>
an tiene una desvent **El Cifrador Homofónico Multiple (HomofoniX)**<br> **0 F U E R T E P R E P A R A C I O N A**<br> **T I L E R A C E P A R A C I D 4 E P E E F E P E** El Cifrador Homofónico Multiple (Homofonix)<br>
stables of E<br>
stables básica de la Finance de la Finance de la Finance de la formation<br>
19 59 38 36 42 85 73 22 84 50 62 02 08 85 21 20 44 12 68 06<br>
R T I LL E R A<br>
85 27 64 01 El Cifrador Homofónico Multiple (HomofoniX)<br>
suster (1 0 N A<br>
suster of 1 U E R T E P R E P A R A C 1 0 N A<br>
1 9 59 38 36 42 85 73 22 84 50 62 02 08 85 21 20 44 12 68 06<br>
R T 1 LL E R A<br>
85 27 64 01 42 95 60<br>
Como vermos Cambio 1 F U E R T E P R E P A R A C I O N A<br>
anha $\frac{19}{19}$  59 38 36 42 85 73 22 84 50 62 02 08 85 21 20 44 12 68 06<br>
R T I LL E R A<br>
85 27 64 01 42 95 60<br>
Como vernos el sistema tiene una desventaja, aumenta el tamaño **6 F** U **E R T E P R E P A R A C I O N A F F I L E R A C I D E F E P A E E F E C E E C E C E C E C E C E C E C C C** 

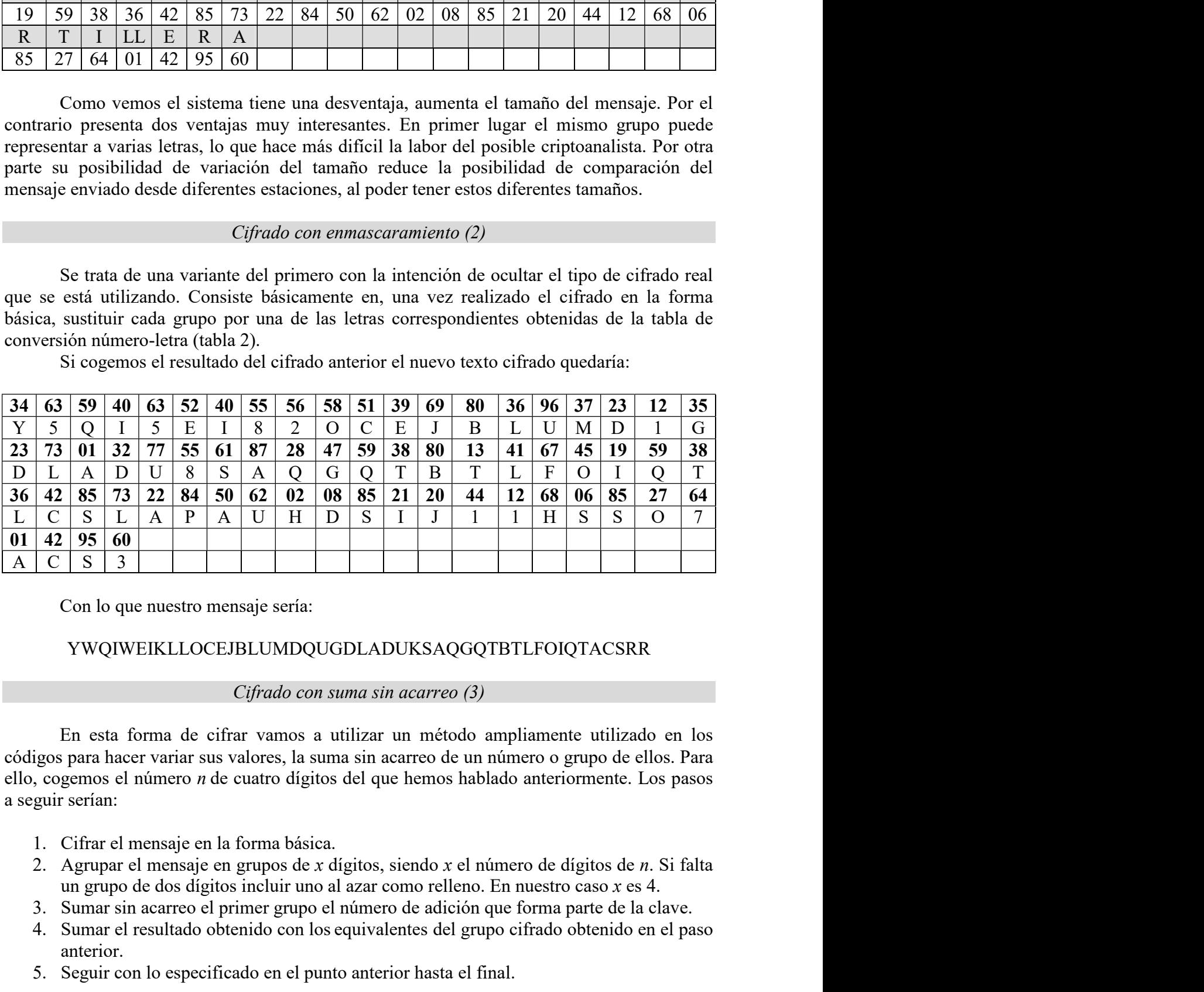

# YWQIWEIKLLOCEJBLUMDQUGDLADUKSAQGQTBTLFOIQTACSRR

En esta forma de cifrar vamos a utilizar un método ampliamente utilizado en los códigos para hacer variar sus valores, la suma sin acarreo de un número o grupo de ellos. Para ello, cogenos cl número *n* de cuatro digitos  $\begin{array}{|l|l|l|} \hline \text{C} & \text{S} & \text{L} & \text{A} & \text{P} & \text{A} & \text{U} & \text{H} & \text{D} & \text{S} & \text{I} & \text{J} & \text{I} & \text{I} & \text{H} & \text{S} & \text{S} & \text{O} & \text{7} \\ \hline \hline \text{C} & \text{S} & \text{3} & & & & & & \\ \hline \end{array}$  Con lo que nuestro mensaje sería:<br>
YWQIWEIKLLOCE:J 42 95 60<br>
C | S | 3<br>
Con lo que nuestro mensaje sería:<br>
YWQIWEIKLLOCEJBLUMDQUGDLADUKSAQGQTBTLFOIQTACSRR<br>
Cifrado con suma sin acarreo (3)<br>
En esta forma de cifrar vanos a utilizar un método ampliamente utilizado en los<br>
g For the Technical Science of the measurement of the measurements of the specifical Condomnial Science of the content of the content of the content of the content of the content of the content of the content of the content Como ya hemos dicho anteriormente el número n que vamos a utilizar es 7340. Veamos el segueixo de la número n que vamos a utilizar un método ampliamente utilizado en los geograpos de número n de cuatro digitos del que hem

- 
- 
- 
- anterior.
- 

proceso:

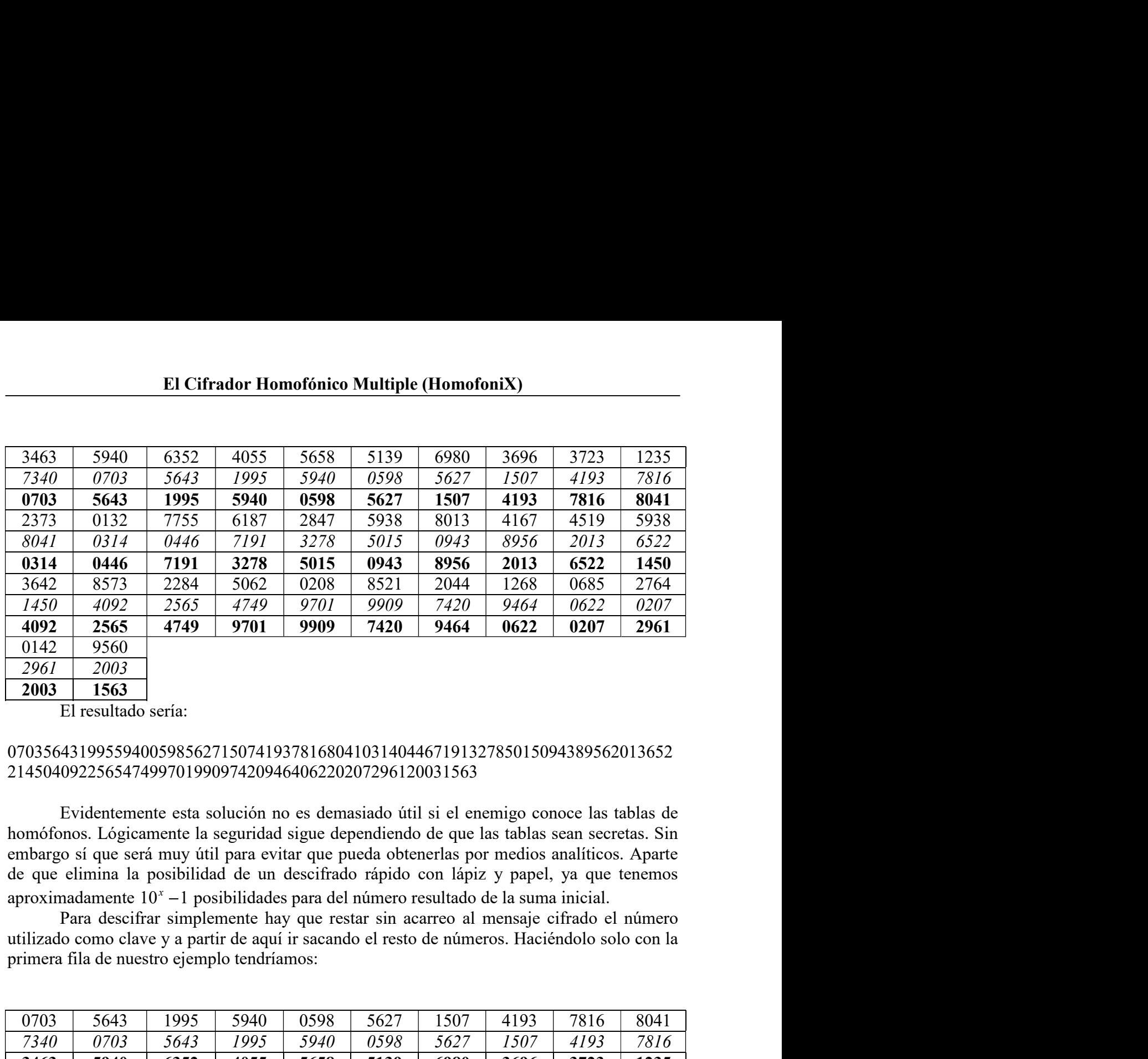

## 070356431995594005985627150741937816804103140446719132785015094389562013652 21450409225654749970199097420946406220207296120031563

0142 9560<br>
2003 1663<br>
El resultado sería:<br>
El resultado sería:<br>
el resultado sería:<br>
103564319955594005985627150741937816804103140446719132785015094389562013652<br>
450409225654749970199097420946406220207296120031563<br>
Eviden 2961 2003<br>
El resultado seria:<br>
Filmes discolaria:<br>
Filmes discolaria:<br>
15163 1995594005985627150741937816804103140446719132785015094389562013652<br>
450409225654749970199097420946406220207296120031563<br>
Evidentemente esta so **2003** 1563<br>
El resultado sería:<br>
El resultado sería:<br>
450409225654749970199097420946406220207296120031563<br>
450409225654749970199097420946406220207296120031563<br>
Evidentemente esta solución no es demasiado útil si el enemi

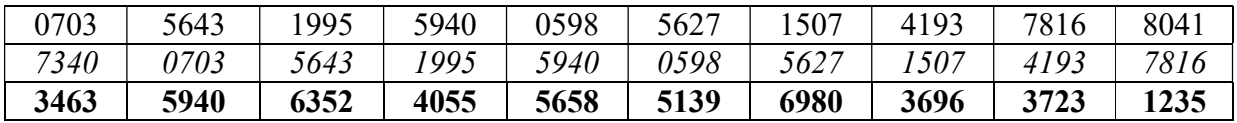

recomendable disponer de una cierta tranquilidad para cirrar y descirira correctamente. Es<br>pues mas adecuado para una implementación por software. Sin embargo, hace el cifrado más<br>robusto y más difícil de atacar por método 431995594005985627150741937816804103140446719132785015094389562013652<br>09225654749970199097420946406220207296120031563<br>Evidentemente esta solución no es demasiado útil si el enemigo conoce las tablas de<br>nos. Lógicamente la 070356431995594005985627150741937816804103140446719132785015094389562013652<br>
21450409225654749970199097420946406220207296120031563<br>
Evidentemente est solución no es demasiado útil si el enemigo conoce las tablas de<br>
homón 21450409225654749970199097420946406220207296120031563<br>
Evidentemente esta solución no es demasiado útil si el enemigo conoce las tablas sen<br>
homófonos. Lógicamente la seguridad sigue dependiendo de que las tablas sen secr Evidentemente esta solución no es demasiado útil si el enemigo conoce las tablas de<br>homófonos. Lógicamente la seguridad sigue dependiendo de que las tablas sean secretas. Sin<br>embago si que será muy útil para evitar que pu Evidentemente esta solución no es demasiado útil si el enemigo conoce las tablas de<br>homófonos. Lógicamente la seguridad sigue dependiendo de que las tablas sean secretas. Sin<br>embargo si que será muy útil para evitar que p homófonos. Lógicamente la seguridad sigue dependiendo de que las tablas sean secretas. Sin embargo si que será muy titil para evitar que pueda obtenerlas por medio sanditicos. Aparte el que le imina la posibilidad de un d embargo si que será muy útil para evitar que pueda obtenerlas por medios analíticos. Aparte<br>de que climina la posibilidad de un descifrado rápido con lapiz y papel, ya que tenemos<br>aproximadamente 10<sup>x</sup> – 1 posibilidades pa  $y^2$  – 1 posibilidades para del número resultado de la suma inicial.<br>
se presente hay que restar sin acarreo al mensaje cifrado el número se y a partir de aquí r sacando el resto de números. Haciéndolo solo con la<br>
se pr lo como clave y a partir de aquí ir sacando el resto de números. Haciéndolo solo con la<br>
fila de nuestro cjemplo tendríamos:<br> **Foddal de cifrado de cifrado de cifrado de cifrado de cifrado de cifrado de cifrado de cifrado** primera fila de nuestro ejemplo tendríamos:<br>  $\frac{0703}{7340}$   $\frac{5643}{9785}$   $\frac{1995}{9940}$   $\frac{5940}{9588}$   $\frac{5627}{5627}$   $\frac{1507}{1507}$   $\frac{4193}{4193}$   $\frac{7816}{7816}$ <br>  $\frac{3463}{5940}$   $\frac{6352}{6352}$   $\frac{4055}{4055}$ 103 5643 1995 5940 0598 5627 1507 4193 7816 8041<br>
1670 0703 5643 1995 5940 0698 5627 1507 4193 7816 8041<br>
163 5940 6352 4055 5658 5139 6980 3696 3723 1235<br>
11 Dimincipal problema de este sistema es que es un poco más labo  $\frac{703}{343}$   $\frac{1995}{9643}$   $\frac{5940}{9795}$   $\frac{5940}{5940}$   $\frac{6582}{5688}$   $\frac{707}{5197}$   $\frac{4193}{36202}$   $\frac{7807}{4793}$   $\frac{7816}{7810}$   $\frac{6493}{4723}$   $\frac{7816}{7810}$ <br>El principal problema de este sistema es que es  $\frac{0703}{5643}$   $\frac{1995}{1995}$   $\frac{5940}{1638}$   $\frac{0598}{5627}$   $\frac{1507}{1507}$   $\frac{4193}{193}$   $\frac{7816}{7816}$ <br>  $\frac{5940}{6352}$   $\frac{4055}{4055}$   $\frac{5658}{5658}$   $\frac{5139}{5139}$   $\frac{6980}{6980}$   $\frac{3696}{3723}$   $\frac{1235}{1235$ 

- 
- 

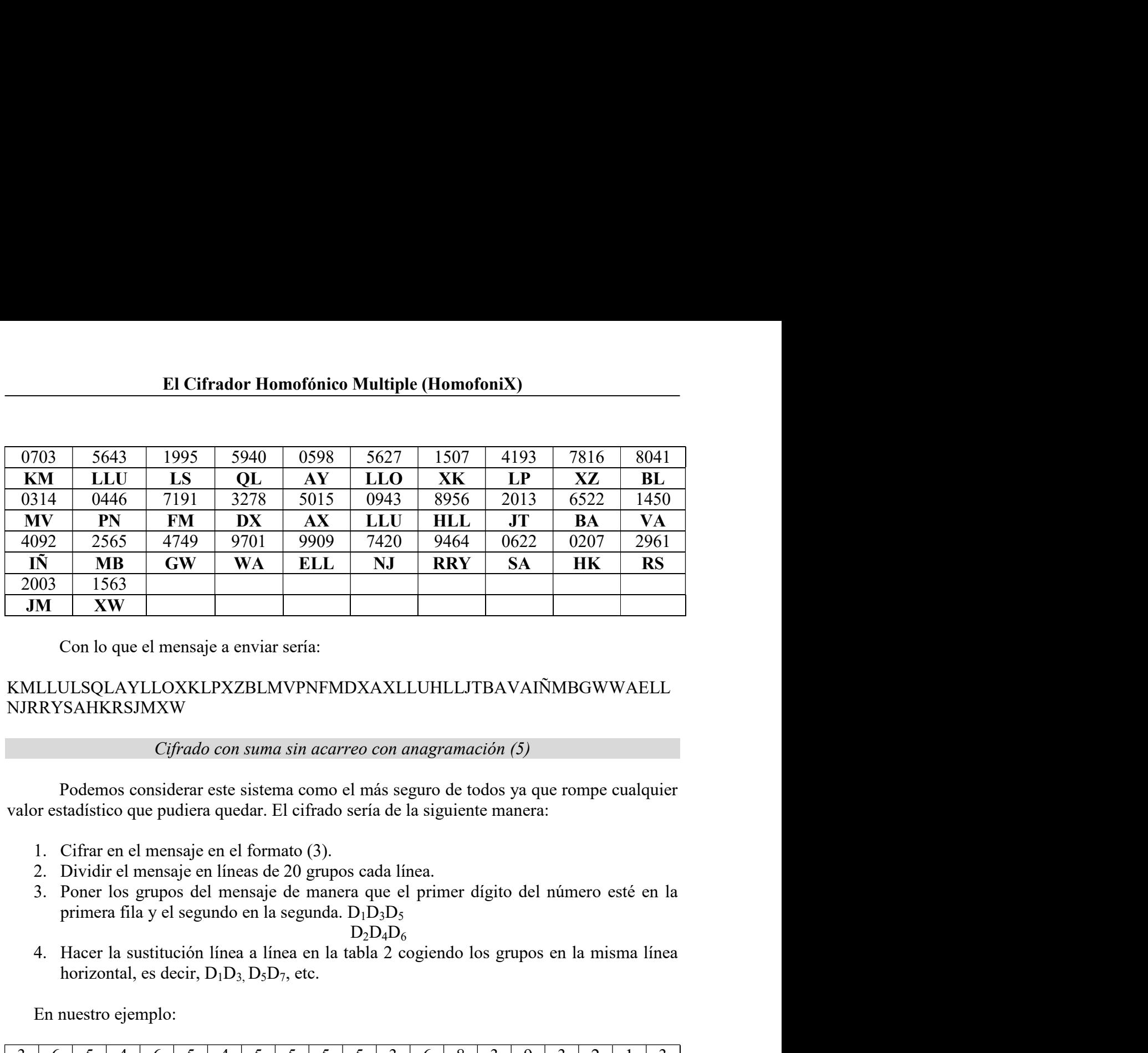

# KMLLULSQLAYLLOXKLPXZBLMVPNFMDXAXLLUHLLJTBAVAIÑMBGWWAELL NJRRYSAHKRSJMXW

- 
- 
- **XW**<br>
Con lo que el mensaje a enviar sería:<br>
ULSQLAYLLOXKLPXZBLMVPNFMDXAXLLUHLLJTBAVAIÑMBGWWAELL<br>
SAHKRSJMXW<br>
Cifrado con suma sin acarreo con anagramación (5)<br>
Podemos considerar este sistema como el más seguro de todos

# $D_2D_4D_6$

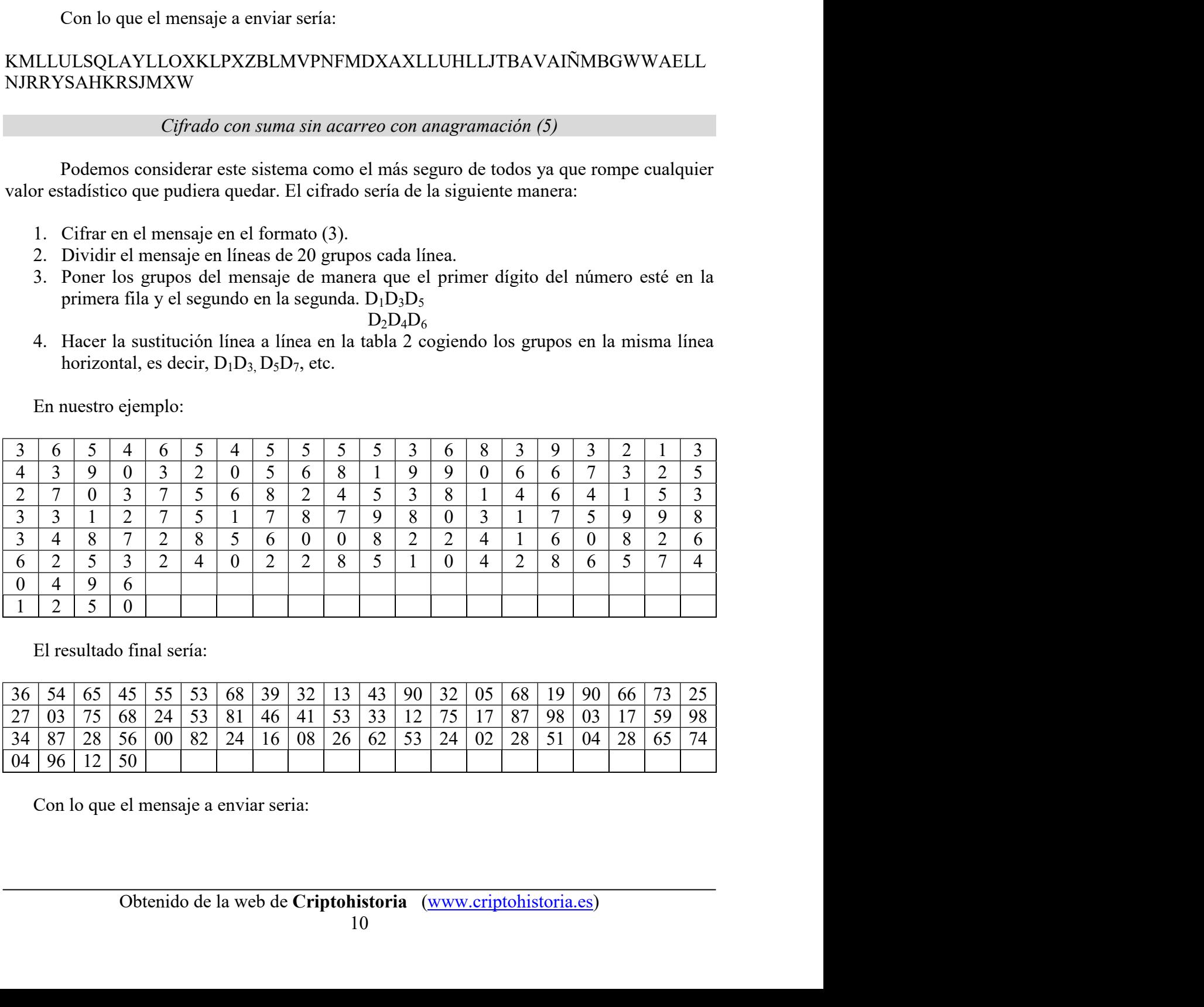

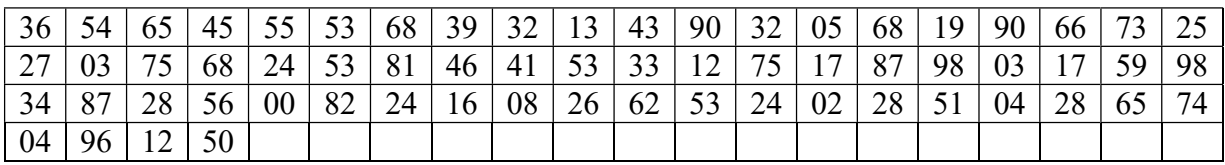

# El Cifrador Homofónico Multiple (HomofoniX)<br>2134390320568199066732527037568245381464153331275178798031<br>241608266253240228510428657404961250 365465455553683932134390320568199066732527037568245381464153331275178798031 75998348728560082241608266253240228510428657404961250

El Cifrador Homofónico Multiple (HomofoniX)<br>
5553683932134390320568199066732527037568245381464153331275178798031<br>
728560082241608266253240228510428657404961250<br>
Cifrado con suma sin acarreo y enmascaramiento con anagramaci El Cifrador Homofónico Multiple (HomofoniX)<br>
455553683932134390320568199066732527037568245381464153331275178798031<br>
48728560082241608266253240228510428657404961250<br> *Cifrado con suma sin acarreo y enmascaramiento con anagr* El Cifrador Homofónico Multiple (HomofoniX)<br>
365465455553683932134390320568199066732527037568245381464153331275178798031<br>
75998348728560082241608266253240228510428657404961250<br> *Cifrado con suma sin acarreo y enmascaramien* El Cifrador Homofónico Multiple (HomofoniX)<br>
365465455553683932134390320568199066732527037568245381464153331275178798031<br>
75998348728560082241608266253240228510428657404961250<br>
Cifrado con suma sin acarreo y enmascaramient **El Cifrador Homofónico Multiple (HomofoniX)**<br>
365465455553683932134390320568199066732527037568245381464153331275178798031<br>
75998348728560082241608266253240228510428657404961250<br> *Cifrado con suma sin acarreo y enmascaram* **El Cifrador Homofónico Multiple (HomofoniX)**<br>
455553683932134390320568199066732527037568245381464153331275178798031<br>
48728560082241608266253240228510428657404961250<br> *Cifrado con suma sin acarreo y enmascaramiento con an* El Cifrador Homofónico Multiple (Homofonix)<br>
36546545555368393213439032056819906673252703756824538146415333<br>
75998348728560082241608266253240228510428657404961250<br> *Cifrado con suma sin acarreo y enmascaramiento con anagr* 

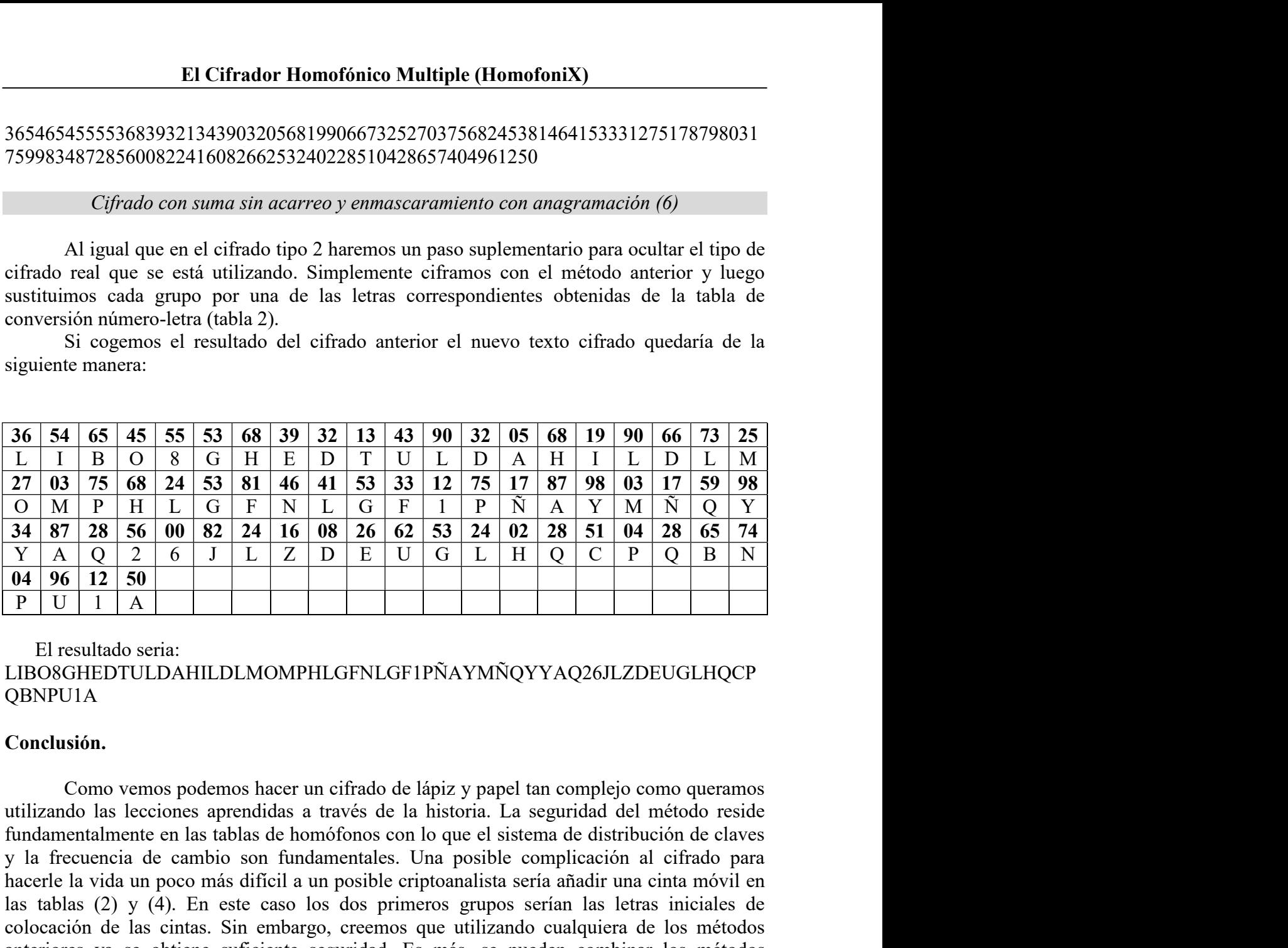

LIBO8GHEDTULDAHILDLMOMPHLGFNLGF1PÑAYMÑQYYAQ26JLZDEUGLHQCP QBNPU1A

# Conclusión.

an poor man un proton to any control and the data interior and the criptomation of the data in the criptos. But the data critical de las cintas. Sin embargo, creemos que utilizando cualquiera de los métodos es obtene sufic 36 54 65 45 65 55 63 68 39 32 13 43 90 32 05 68 19 90 66 73 25<br>
L 1 B O 8 6 H E D T U L D A H I L D H H L D H H I L D H H I L D L M<br>
27 03 75 68 24 53 81 46 41 53 33 12 75 17 87 98 03 17 59 98<br>
O M P H L G F N L G F I P N L 1 B 0 8 G H E D T U L D A H I L D L M<br>
27 B 1 3 1 2 7 S 1 1 2 7 S 1 7 8 7 9 8 0 3 1 2 5 F 1 P N A Y M N Q Y<br>
34 87 28 56 00 82 24 16 08 26 62 53 24 02 28 51 04 28 65 74<br>
34 87 28 56 00 82 24 16 08 26 62 53 24 02 28 51 0 27 03 75 68 24 53 81 46 41 53 33 12 75 17 87 98 03 17 59 98<br>
0 M P H L G F N L G F N L G F 1 P N A Y M N Q Y<br>
34 87 28 56 00 82 24 16 08 26 62 53 24 02 28 51 04 28 65 74<br>
Y A Q 2 6 J L Z D E U G L H Q C P Q B N<br>
0 96 12 5 colocación de las cintas. Sin embargo, creemos que utilizando cualquiera de los métodos 34 87 28 56 00 82 24 16 08 26 62 53 24 02 28 51 04 28 65 74<br>
Y A Q 2 6 5 J L Z D E U G L H Q C P Q B N<br>
04 96 12 50<br>
P U 1 A<br>
El resultado scria:<br>
LIBOSGHEDTULDAHILDLMOMPHLGFNLGF1PÑAYMÑQYYAQ26JLZDEUGLHQCP<br>
OBNPU14<br>
Conclu  $\overline{Y}$  A Q 2 6 J L Z D E U G L H Q C P Q B N<br>  $\overline{P}$  U 1 1 A<br>
El resultado seria:<br>
El resultado seria:<br>
El resultado seria:<br>
CIDOSGHEDTULDAHILDLMOMPHLGFNLGF1PÑAYMÑQYYAQ26JLZDEUGLHQCP<br>
QBNPU1A<br>
Conclusión.<br>
Como vemos **04 96 12 80**<br> **El resultado seria:**<br> **El resultado seria:**<br> **CONGHEDDTULDAHILDLMOMPHLGFNLGFIPNAYMNOYYAQ26JLZDEUGLHQCP**<br> **CONGHEDDTULDAHILDLMOMPHLGFNLGFIPNAYMNOYYAQ26JLZDEUGLHQCP**<br> **CONGUSIÓN.**<br>
Conno vemos podemos hacer